## Raccourci MAJ+6 sur MUSICSCORE 4

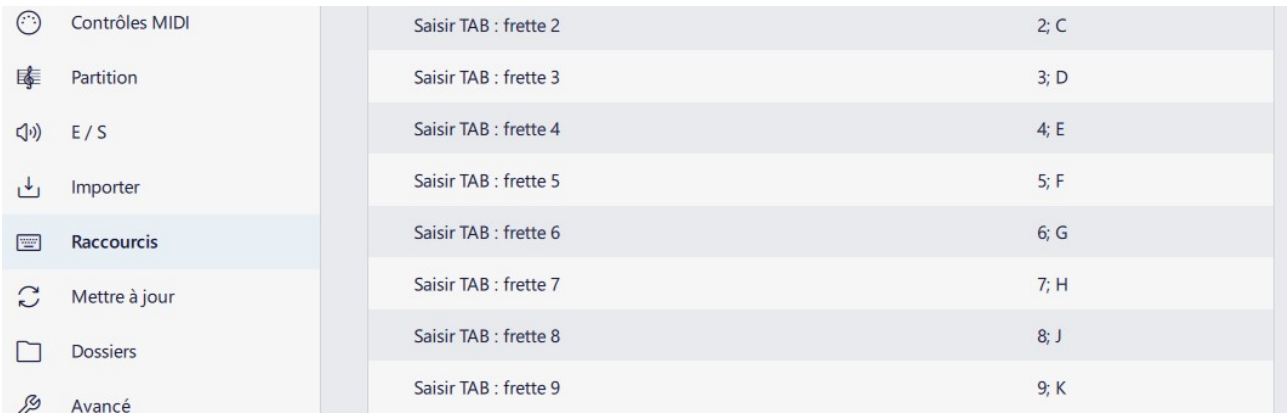

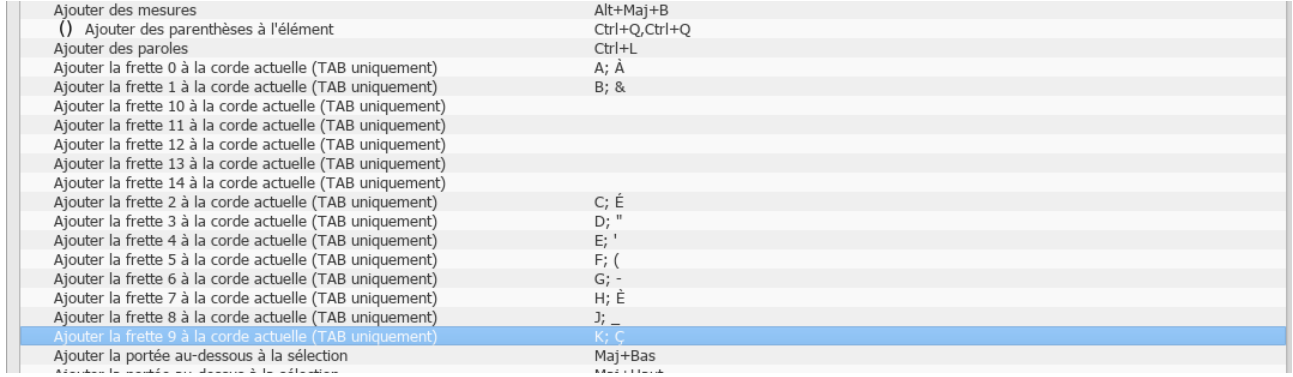

Raccourci Maj+6 sur MUSICSCORE 3